# **Úvod do databázových systémů** 4. cvičení

**Ing. Petr Lukáš**

petr.lukas@nativa.cz

Ostrava, 2012

Úvod do databázových systémů

Petr LUKÁŠ, 2012

### Opakování SQL - SELECT

- **1. Klauzule příkazu SELECT, používání DISTINCT, přejmenování relací a sloupců**
- **2. Booleovská algebra, aritmetické výrazy, regulární výrazy a operátor LIKE**
- **3. Spojování tabulek – vnitřní a vnější spojení**
- **4. Význam hodnoty NULL, používání IS NULL**
- **5. Agregační funkce, používání agregace s omezení duplicit**
- **6. Množinové operace – sjednocení, průnik a rozdíl**
- **7. Konstrukce IN, ALL, EXISTS**
- **8. Vnořené dotazy a poddotazy**
- **9. Práce s datem**

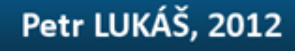

**Klauzule příkazu SELECT**

**Omezení duplicit, přejmenování relací a soupců**

Úvod do databázových systémů

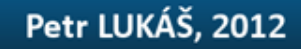

### **Klauzule příkazu SELECT**

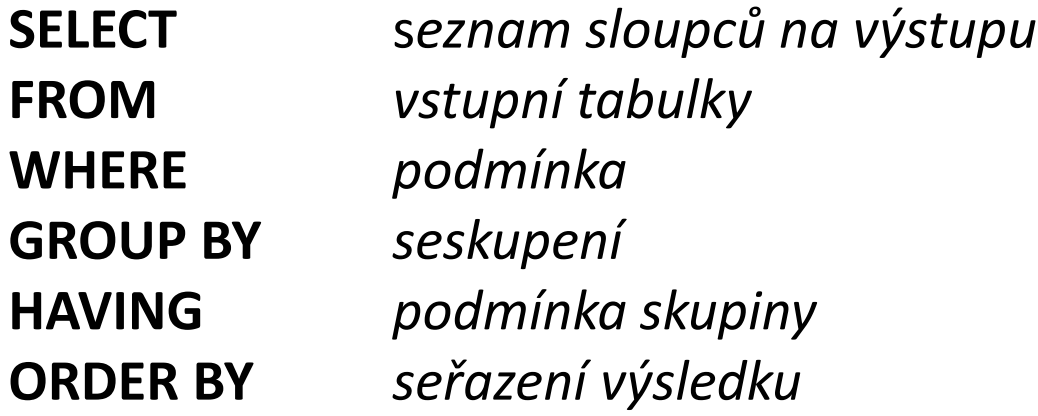

### **Omezení duplicit, přejmenování relací a soupců**

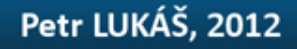

### **Klauzule příkazu SELECT**

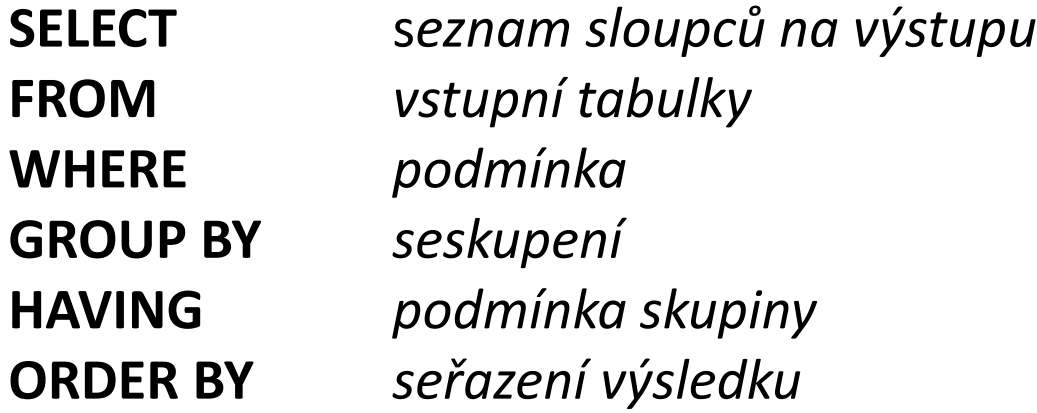

### **Omezení duplicit, přejmenování relací a soupců**

**SELECT DISTINCT** p.znacka **AS** [trademark] **FROM** Produkt p

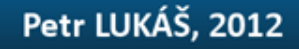

#### **Produkt**

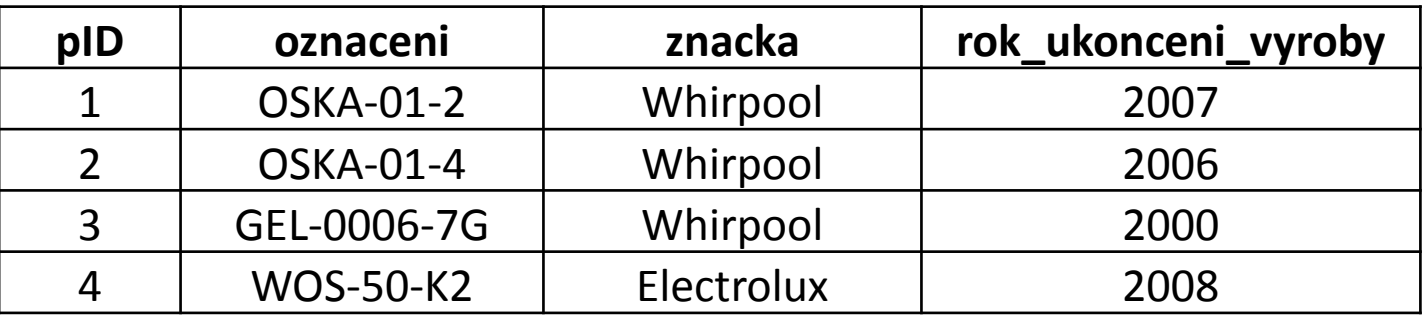

**Vypište všechny značky produktů, jejižchž výroba skončila po roce 2005 a výroba posledního produktu značky byla ukončena před rokem 2010. Vypište počet takových produktů u každé značky. Značky setřiďte abecedně sestupně.**

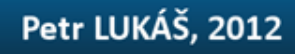

#### **Produkt**

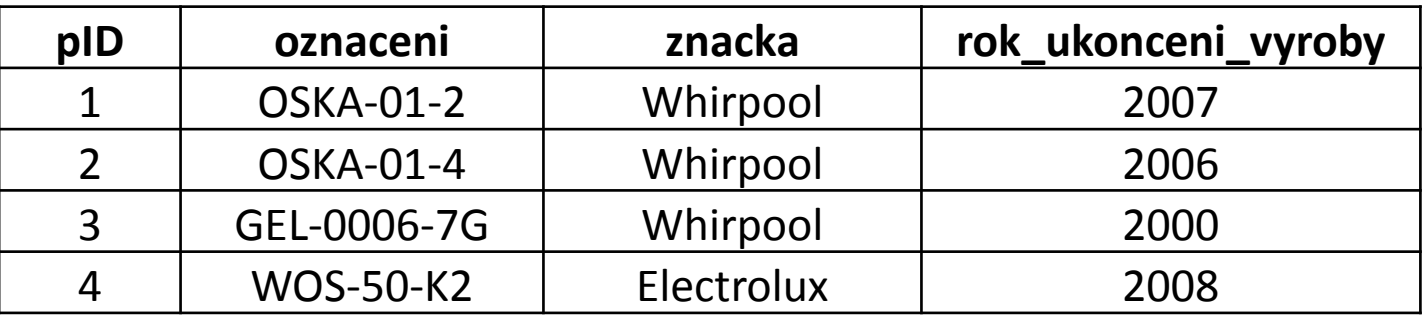

**Vypište všechny značky produktů, jejižchž výroba skončila po roce 2005 a výroba posledního produktu značky byla ukončena před rokem 2010. Vypište počet takových produktů u každé značky. Značky setřiďte abecedně sestupně.**

```
SELECT znacka, COUNT(pID) AS [pocet]
FROM Produkt
WHERE rok_ukonceni_vyroby > 2005
GROUP BY znacka
HAVING MAX(rok_ukonceni_vyroby) < 2010
ORDER BY znacka
```
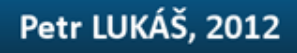

## ad 2. Booleovská algebra, výrazy, LIKE

#### **Produkt**

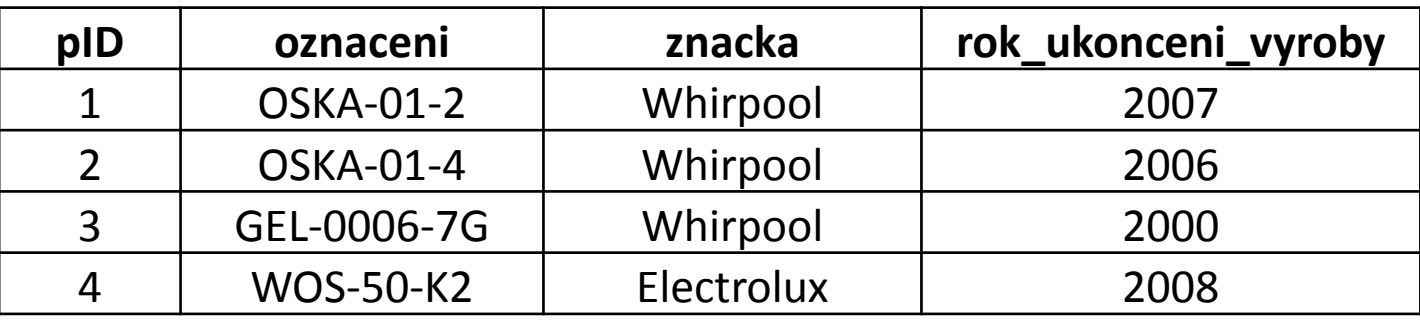

**Vypište všechny produkty a před kolika lety byla ukončena jejich výroba (je rok 2012), jejichž označení obsahuje písmeno 'A' a výroba těchto produktů byla ukončena před rokem 2006 nebo to nejsou výrobky značky 'Whirpool'.**

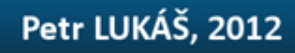

### ad 2. Booleovská algebra, výrazy, LIKE

#### **Produkt**

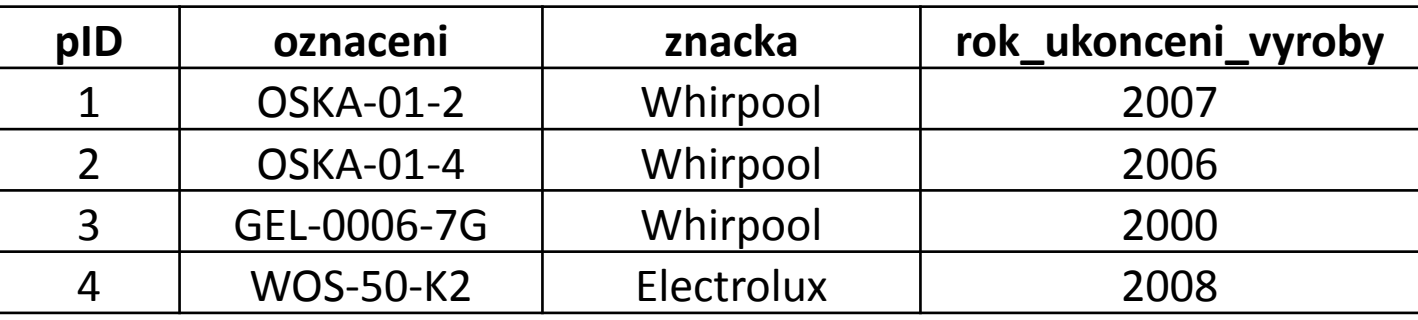

**Vypište všechny produkty a před kolika lety byla ukončena jejich výroba (je rok 2012), jejichž označení obsahuje písmeno 'A' a výroba těchto produktů byla ukončena před rokem 2006 nebo to nejsou výrobky značky 'Whirpool'.**

```
SELECT
     oznaceni, 2012-rok_ukonceni_vyroby AS [ukonceno_pred]
WHERE
     oznaceni LIKE '%A%' AND
     rok_ukonceni_vyroby < 2006 OR
     NOT znacka = 'Whirpool'
```
#### **Produkt**

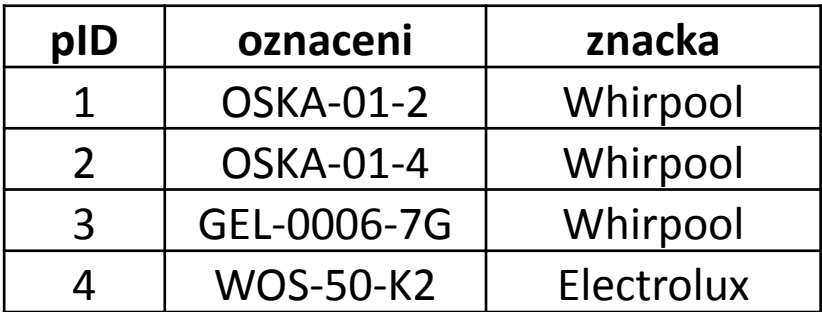

**Koupil**

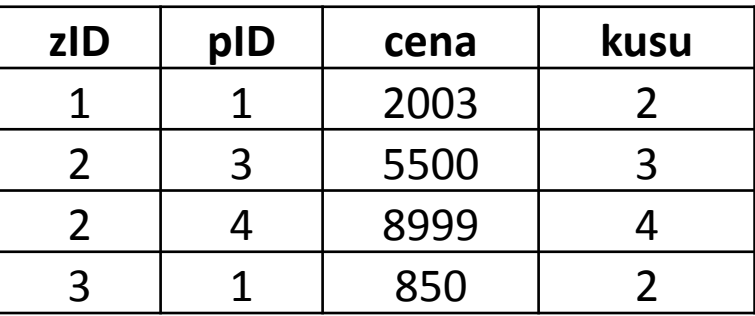

**Vypište všechny produkty, které byly koupeny alespoň jednou.**

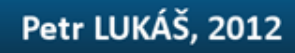

#### **Produkt**

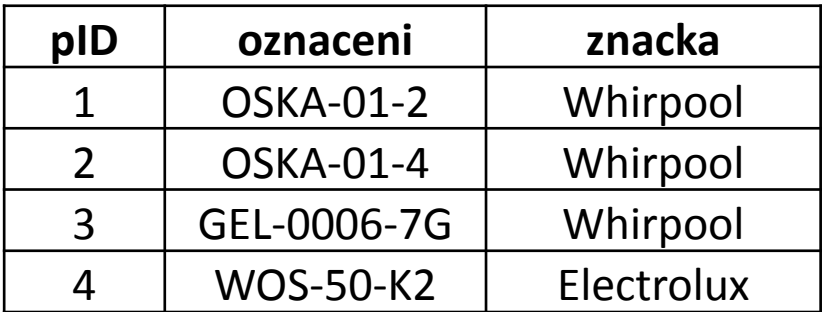

**Koupil**

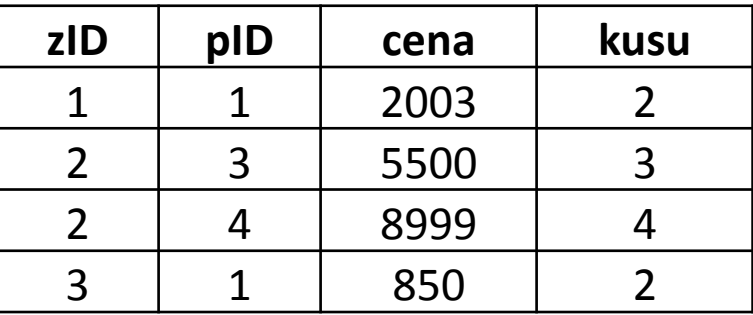

**Vypište všechny produkty, které byly koupeny alespoň jednou.**

```
SELECT
     DISTINCT Produkt.oznaceni
FROM
     Produkt JOIN Koupil ON Produkt.pID = Koupil.pID
```
#### **Produkt**

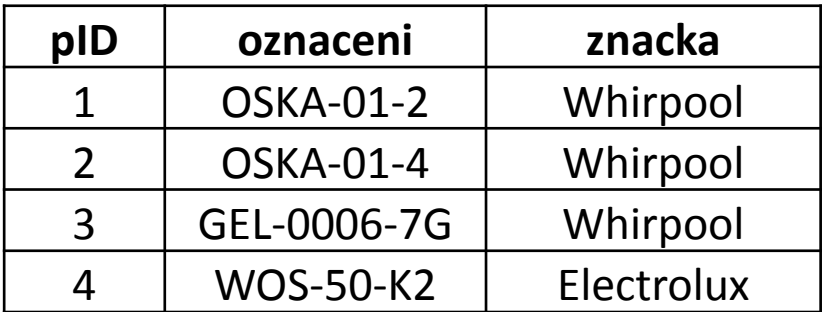

**Koupil**

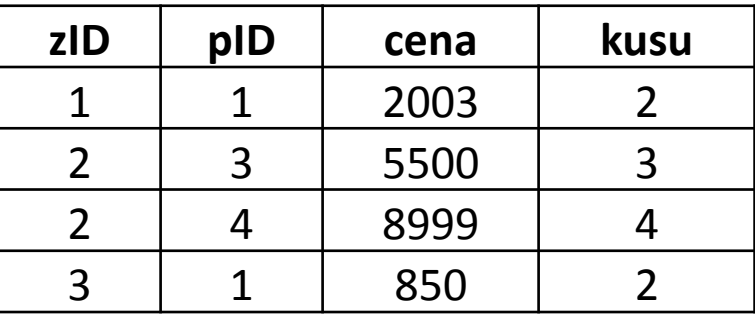

**Vypište všechny produkty a jejich celkový počet prodaných kusů.**

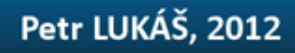

#### **Produkt**

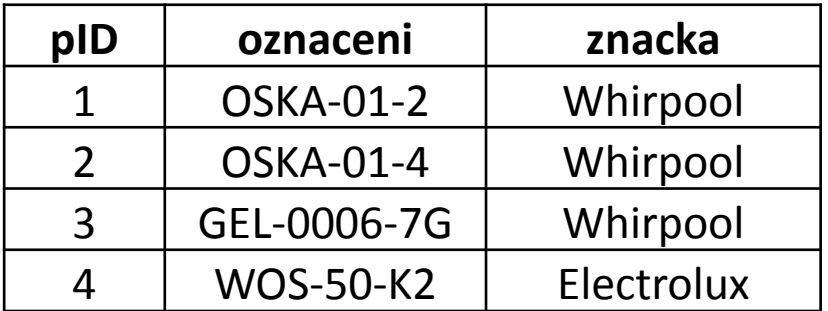

**Koupil**

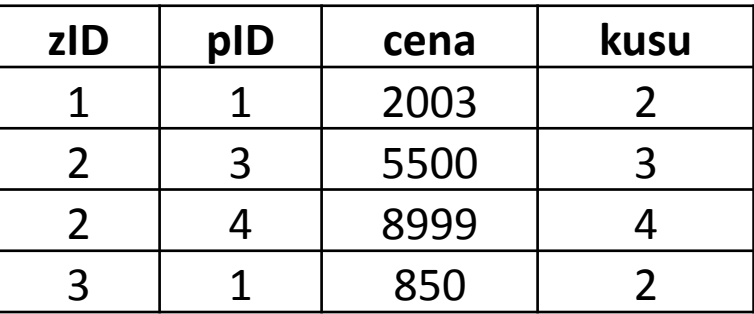

**Vypište všechny produkty a jejich celkový počet prodaných kusů.**

#### **SELECT**

Produkt.oznaceni, **SUM**(Koupil.kusu)

#### **FROM**

 Produkt **LEFT JOIN** Koupil **ON** Produkt.pID = Koupil.pID **GROUP BY**

Produkt.oznaceni

### ad 4. Význam NULL, používání IS NULL

#### **Produkt**

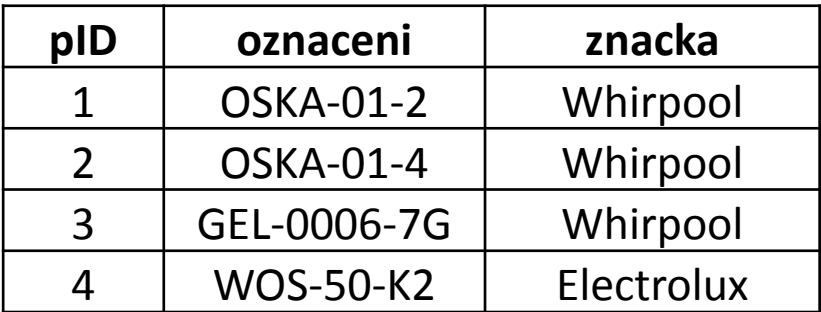

**Koupil**

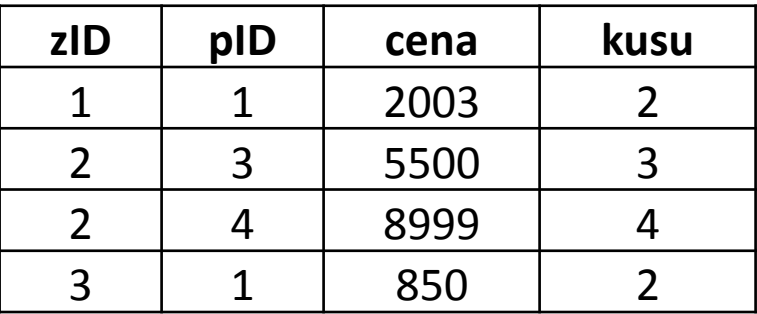

**Vypište všechny produkty, které si nikdo nekoupil.**

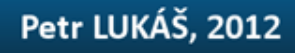

## ad 4. Význam NULL, používání IS NULL

#### **Produkt**

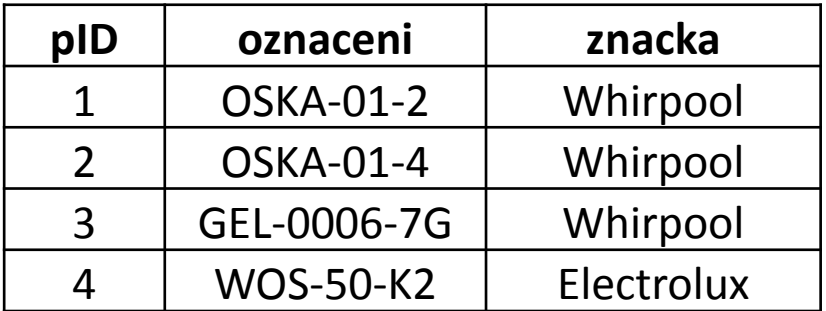

**Koupil**

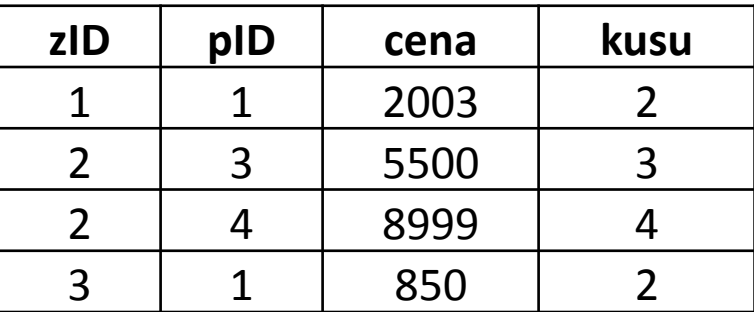

**Vypište všechny produkty, které si nikdo nekoupil.**

#### **SELECT**

Produkt.oznaceni

#### **FROM**

 Produkt **LEFT JOIN** Koupil **ON** Produkt.pID = Koupil.pID **WHERE**

```
 Koupil.pID IS NULL
```
Pozor, nefunguje např. **Koupil.pID = NULL**!

### ad 5. Agregační funkce

#### **Koupil**

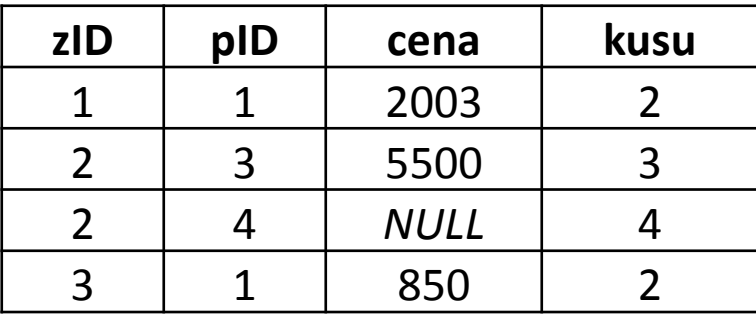

**Celkový počet koupení nějakého produktu nějakým zákazníkem**

**Celková tržba z prodejů**

**Minimální (resp. maximální) cena, za kterou byl koupen nějaký výrobek**

**Průměrná cena, za kteoru byly výrobky prodávány**

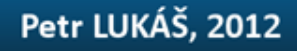

### ad 5. Agregační funkce

**Koupil**

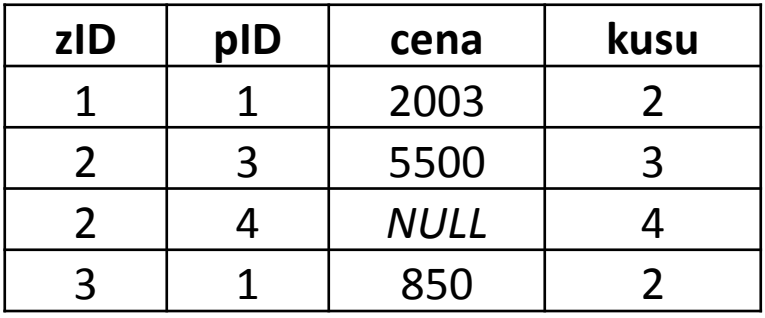

**Celkový počet koupení nějakého produktu nějakým zákazníkem**

**Minimální (resp. maximální) cena, za kterou byl koupen nějaký výrobek**

**Průměrná cena, za kteoru byly** 

**SELECT COUNT**(pID) **FROM** Koupil

**Celková tržba z prodejů SELECT SUM**(cena) **FROM** Koupil

**SELECT MIN**(pID) **FROM** Koupil

**SELECT MAX**(pID) **FROM** Koupil

**výrobky prodávány SELECT AVG**(cena) **FROM** Koupil

### ad 5. Agregační funkce a duplicity

#### **Koupil**

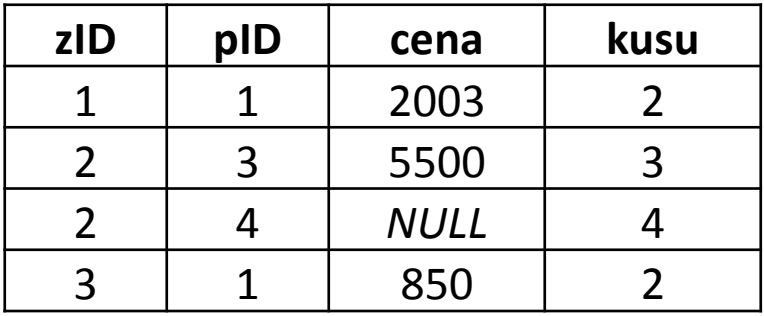

**Kolik různých výrobků bylo prodáno SELECT COUNT**(**DISTINCT** pID) **FROM** Koupil

**SELECT COUNT**(pID) **FROM** Koupil

**SELECT COUNT**(zID) **FROM** Koupil

**SELECT COUNT**(**DISTINCT** pID) **FROM** Koupil

**SELECT COUNT**(cena) **FROM** Koupil

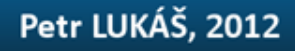

### ad 5. Agregační funkce a duplicity

#### **Koupil**

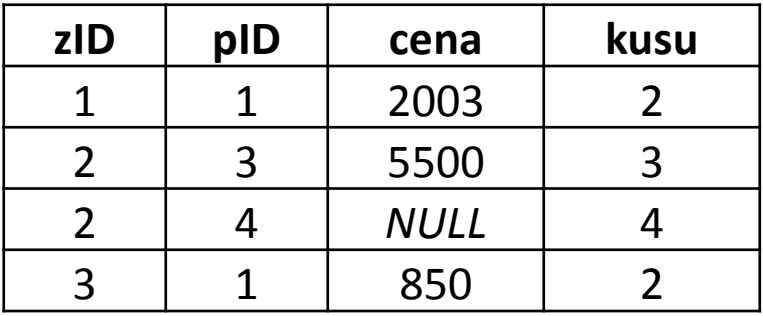

**Kolik různých výrobků bylo prodáno SELECT COUNT**(**DISTINCT** pID) **FROM** Koupil

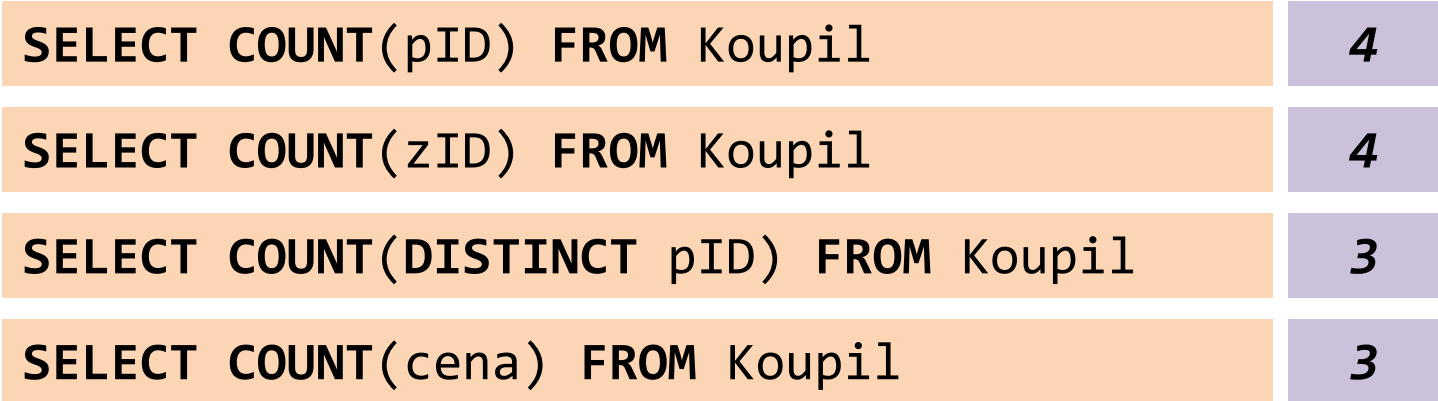

### ad 6. Množinové sjednocení

#### **Produkt**

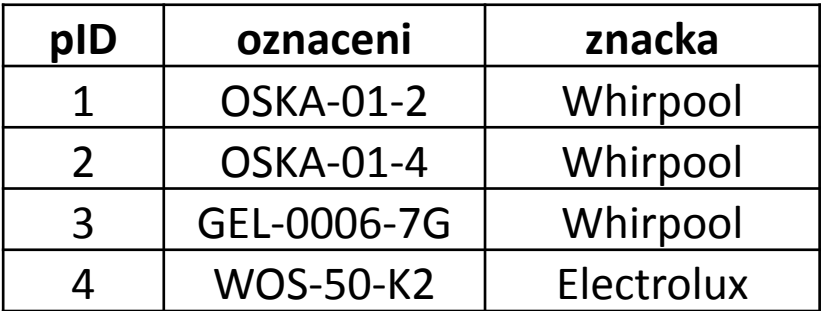

**Koupil**

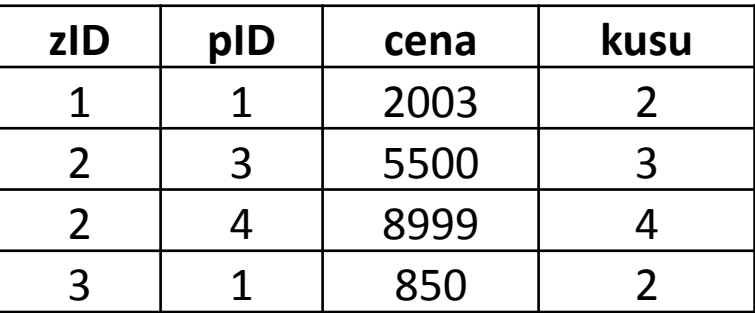

**Vypište produkty, které byly prodány za méně než 1000 Kč nebo za více než 2000 Kč.** 

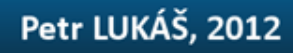

### ad 6. Množinové sjednocení

#### **Produkt**

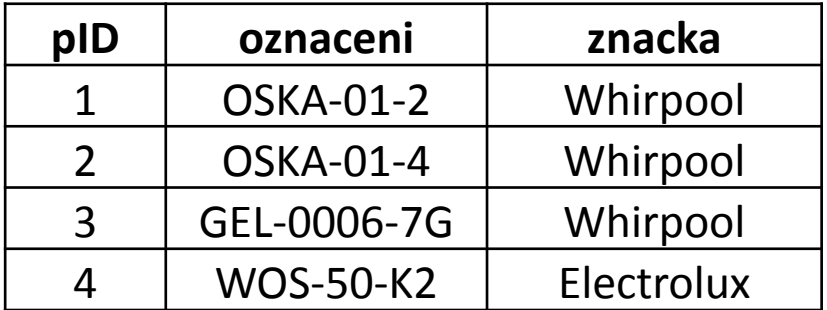

**Koupil**

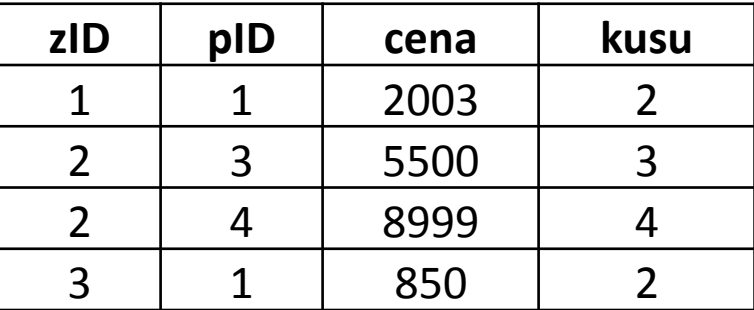

**Vypište produkty, které byly prodány za méně než 1000 Kč nebo za více než 2000 Kč.** 

```
SELECT Produkt.oznaceni
FROM Produkt LEFT JOIN Koupil ON Produkt.pID = Koupil.pID
WHERE Koupil.cena < 1000
UNION
SELECT Produkt.oznaceni
FROM Produkt LEFT JOIN Koupil ON Produkt.pID = Koupil.pID
WHERE Koupil.cena > 2000
```
*Prakticky bychom tento zápis asi nepoužili, ale jedná se o správné řešení.*

### ad 6. Množinové sjednocení

#### **Produkt**

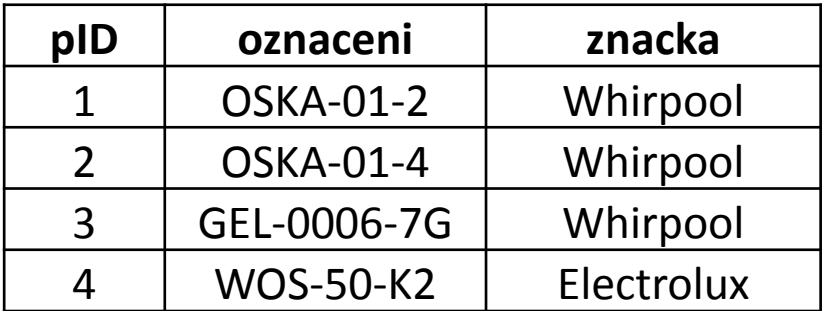

**Koupil**

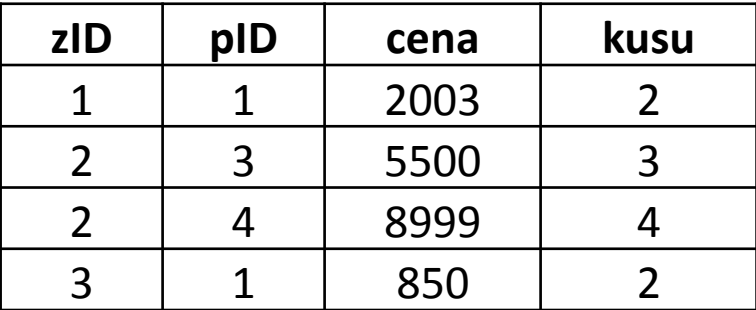

**Vypište produkty, které byly prodány za méně než 1000 Kč nebo za více než 2000 Kč.** 

### **SELECT DISTINCT**

Produkt.oznaceni

#### **FROM**

Produkt **LEFT JOIN** Koupil **ON** Produkt.pID = Koupil.pID **WHERE**

```
 Koupil.cena < 1000 OR Koupil.cena > 2000
```
## ad 6. Množinový průnik

#### **Produkt**

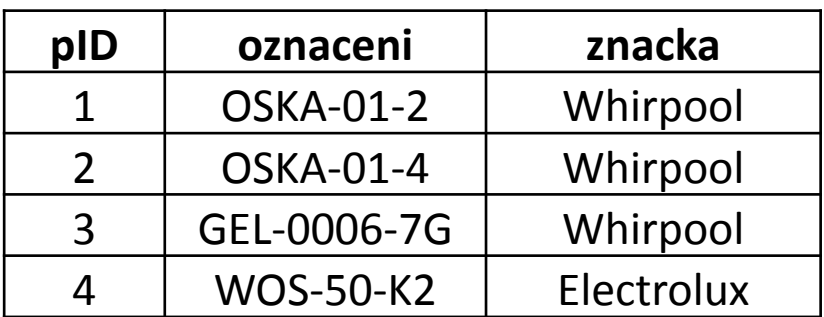

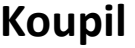

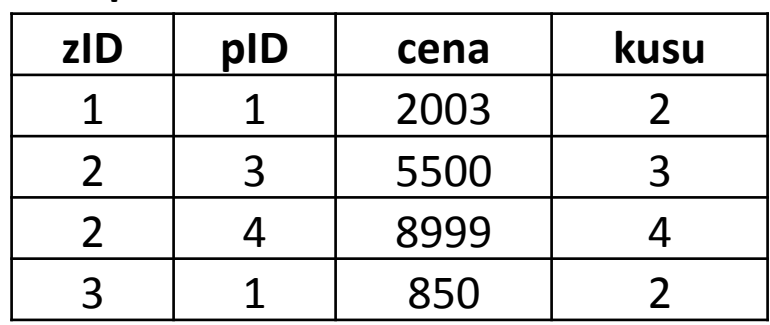

**Vypište produkty, které byly někdy prodány za méně než 1000 Kč a zároveň někdy prodány za více než 2000 Kč.** 

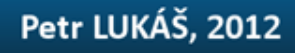

## ad 6. Množinový průnik

#### **Produkt**

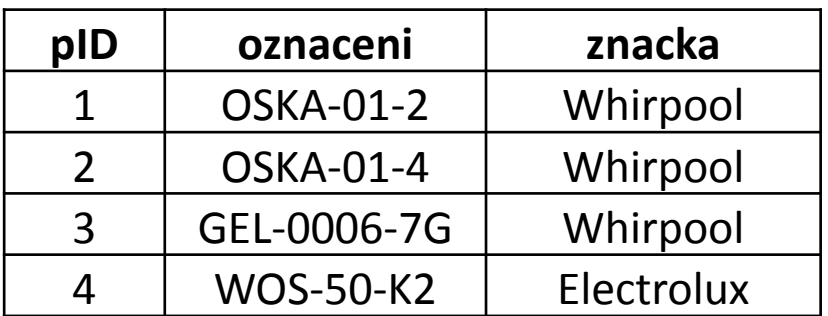

**Koupil**

| <b>zID</b> | pID | cena | kusu |
|------------|-----|------|------|
|            |     | 2003 |      |
|            |     | 5500 |      |
|            |     | 8999 |      |
|            |     | 850  |      |

**Vypište produkty, které byly někdy prodány za méně než 1000 Kč a zároveň někdy prodány za více než 2000 Kč.** 

**SELECT** Produkt.oznaceni **FROM** Produkt **LEFT JOIN** Koupil **ON** Produkt.pID = Koupil.pID **WHERE** Koupil.cena < 1000 **INTERSECT SELECT** Produkt.oznaceni **FROM** Produkt **LEFT JOIN** Koupil **ON** Produkt.pID = Koupil.pID **WHERE** Koupil.cena > 2000

## ad 6. Množinový rozdíl

**Koupil**

#### **Produkt**

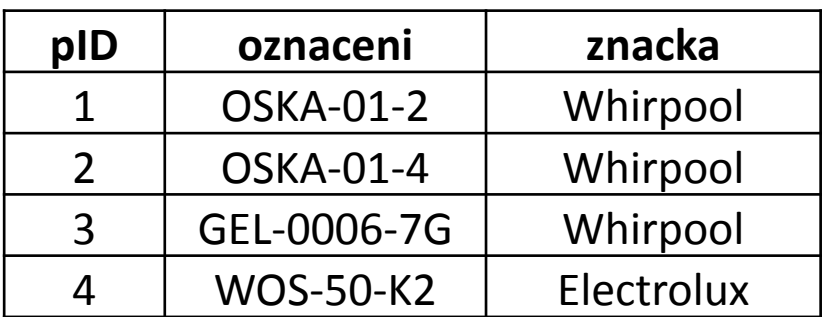

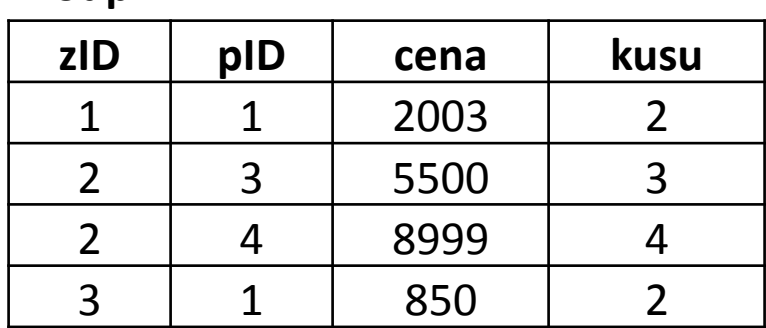

**Vypište produkty, které byly někdy prodány za méně než 1000 Kč, ale nikdy nebyly prodány za více než 2000 Kč.** 

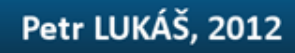

## ad 6. Množinový rozdíl

#### **Produkt**

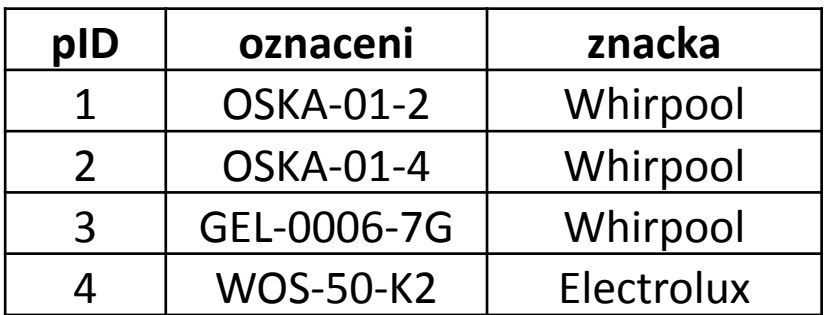

**Koupil**

| <b>zID</b> | pID | cena | kusu |
|------------|-----|------|------|
|            |     | 2003 |      |
|            |     | 5500 |      |
|            |     | 8999 |      |
|            |     | 850  |      |

**Vypište produkty, které byly někdy prodány za méně než 1000 Kč, ale nikdy nebyly prodány za více než 2000 Kč.** 

**SELECT** Produkt.oznaceni **FROM** Produkt **LEFT JOIN** Koupil **ON** Produkt.pID = Koupil.pID **WHERE** Koupil.cena < 1000 **EXCEPT SELECT** Produkt.oznaceni **FROM** Produkt **LEFT JOIN** Koupil **ON** Produkt.pID = Koupil.pID **WHERE** Koupil.cena > 2000

## ad 6. Množinový rozdíl

**Produkt**

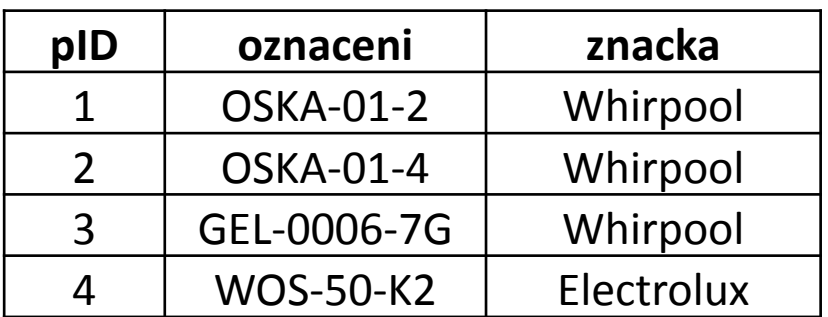

**Koupil**

| <b>zID</b> | pID | cena | kusu |
|------------|-----|------|------|
|            |     | 2003 |      |
|            | 2   | 5500 |      |
|            |     | 8999 |      |
|            |     | 850  |      |

**Vypište produkty, které byly někdy prodány za méně než 1000 Kč, ale nikdy nebyly prodány za více než 2000 Kč.** 

**SELECT DISTINCT** Produkt.oznaceni **FROM** Produkt **JOIN** Koupil **ON** Produkt.pID = Koupil.pID **WHERE** Koupil.cena < 1000 **AND** Produkt.pID **NOT IN** (**SELECT** pID  **FROM** Koupil k2 **WHERE** k2.cena > 2000)

*Doporučuju naučit se obě řešení.*

#### **Produkt**

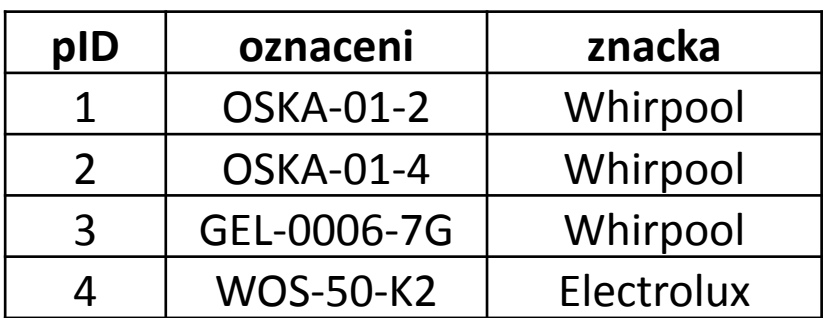

**Koupil**

| <b>zID</b> | pID | cena | kusu |
|------------|-----|------|------|
|            |     | 2003 |      |
|            | 2   | 5500 |      |
|            |     | 8999 |      |
|            |     | 850  |      |

**Vypište všechny produkty, které si nikdo nekoupil.**

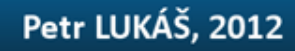

#### **Produkt**

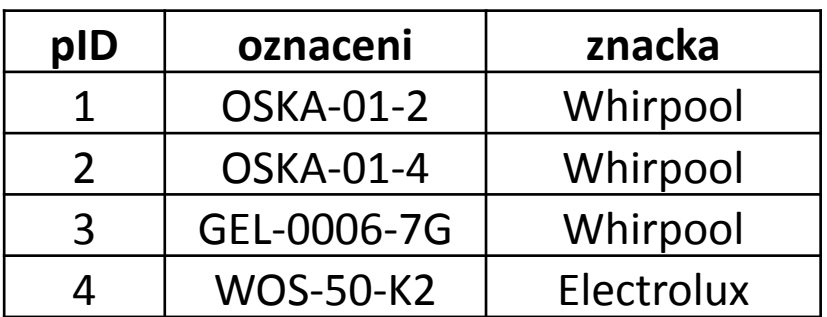

**Koupil**

| <b>zID</b> | pID | cena | kusu |
|------------|-----|------|------|
|            |     | 2003 |      |
|            | 2   | 5500 |      |
|            |     | 8999 |      |
|            |     | 850  |      |

**Vypište všechny produkty, které si nikdo nekoupil.**

#### **SELECT**

Produkt.oznaceni

#### **FROM**

Produkt

#### **WHERE**

Produkt.pID **NOT IN** (**SELECT** pID **FROM** Koupil)

#### **Produkt**

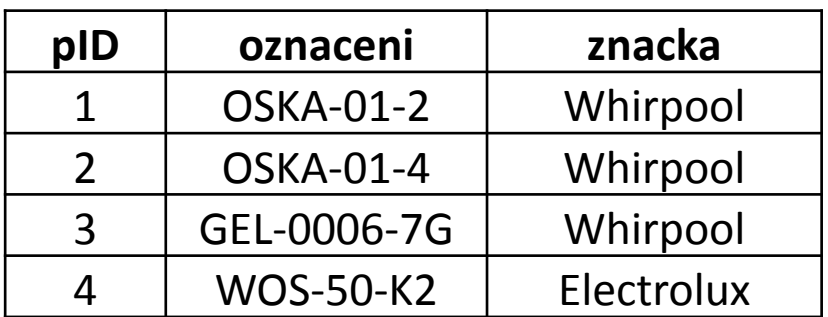

**Koupil**

| <b>zID</b> | pID | cena | kusu |
|------------|-----|------|------|
|            |     | 2003 |      |
|            |     | 5500 |      |
|            |     | 8999 |      |
|            |     | 850  |      |

**Vypište všechny produkty, které si nikdo nekoupil.**

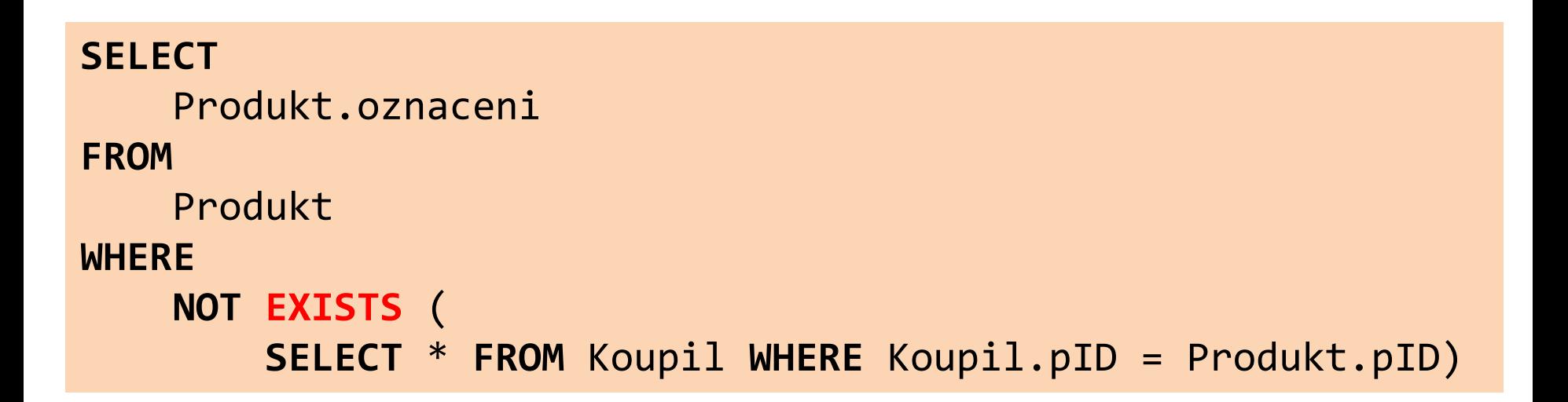

#### **Produkt**

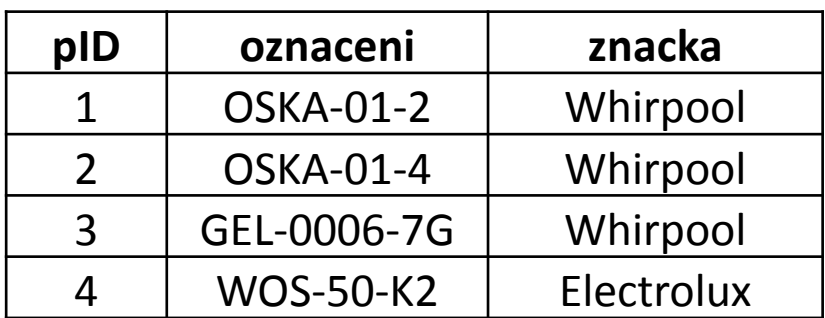

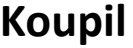

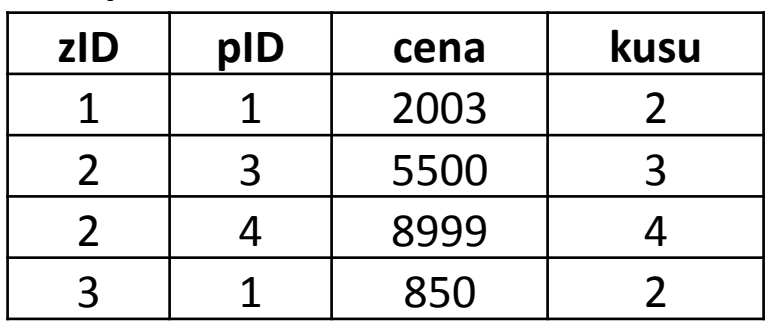

**Vypište všechny produkty, které byly prodány vždy za cenu menší než 1000 Kč.**

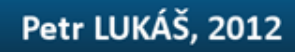

#### **Produkt**

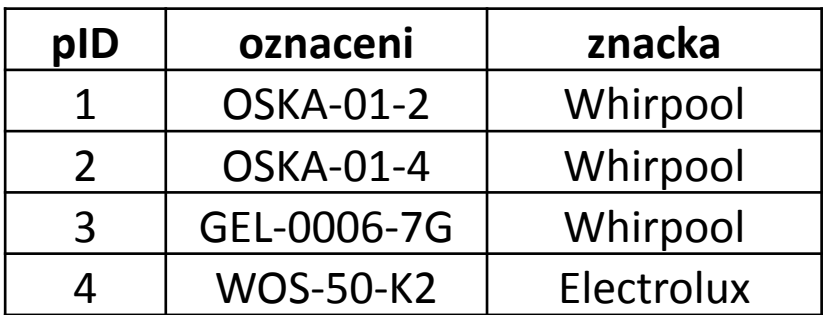

**Koupil**

| <b>zID</b> | pID | cena | kusu |
|------------|-----|------|------|
|            |     | 2003 |      |
|            |     | 5500 |      |
|            |     | 8999 |      |
|            |     | 850  |      |

**Vypište všechny produkty, které byly prodány vždy za cenu menší než 1000 Kč.**

```
SELECT
    Produkt.oznaceni
FROM
    Produkt
WHERE
    1000 > ALL (SELECT cena FROM Koupil WHERE Koupil.pID =
Produkt.pID)
```
#### **Produkt**

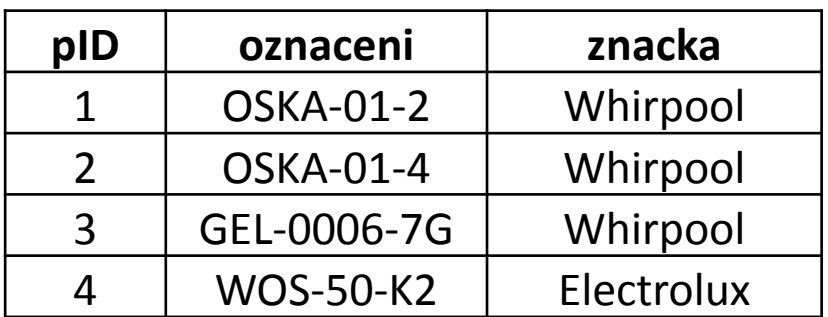

**Koupil**

| <b>zID</b> | pID | cena | kusu |
|------------|-----|------|------|
|            |     | 2003 |      |
|            |     | 5500 |      |
|            |     | 8999 |      |
|            |     | 850  |      |

**Vypište všechny produkty, které byly prodány vždy za cenu menší než 1000 Kč.**

```
SELECT
    Produkt.oznaceni
FROM
    Produkt
WHERE
    NOT EXISTS (SELECT * FROM Koupil WHERE Koupil.pID = 
Produkt.pID AND Koupil.cena >= 1000)
```
### ad 8. Vnořené dotazy

#### **Produkt**

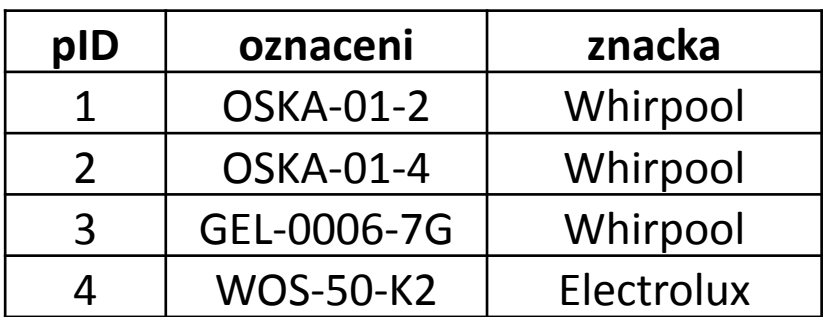

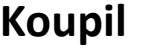

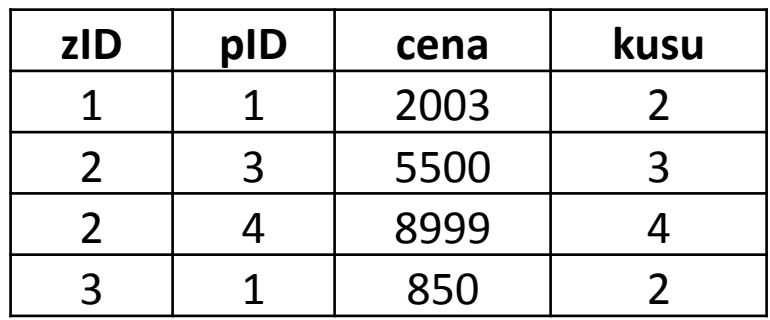

**Zjistěte maximum průměrných cen jednotlivých značek produktů.**

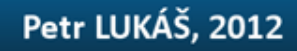

### ad 8. Vnořené dotazy

#### **Produkt**

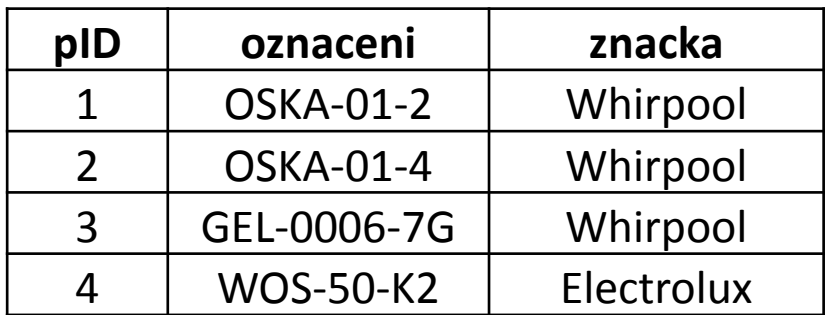

**Koupil**

| <b>zID</b> | pID | cena | kusu |
|------------|-----|------|------|
|            |     | 2003 |      |
|            |     | 5500 |      |
|            |     | 8999 |      |
|            |     | 850  |      |

**Zjistěte maximum průměrných cen jednotlivých značek produktů.**

```
SELECT MAX(prumer)
FROM
(
     SELECT znacka, AVG(cena) AS [prumer]
     FROM Produkt LEFT JOIN Koupil ON Produkt.pID = Koupil.pID
     GROUP BY znacka
 ) prumerne_ceny
```
Vnořené dotazy **musí být pojmenovány**, **sloupce** vnořených dotazů **musí být pojmenovány**!

### ad 8. Poddotazy

#### **Produkt**

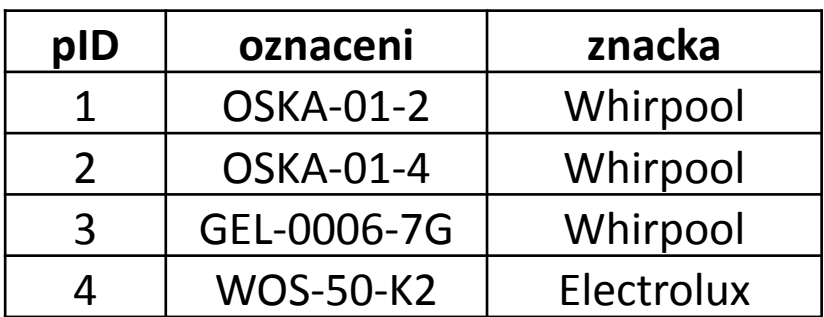

**Koupil**

| <b>zID</b> | pID | cena | kusu |
|------------|-----|------|------|
|            |     | 2003 |      |
|            |     | 5500 |      |
|            |     | 8999 |      |
|            |     | 850  |      |

**Zjistěte ID zákazníků, kteří koupili nějaký produkt nejlevněji**

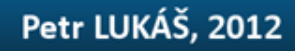

### ad 8. Poddotazy

#### **Produkt**

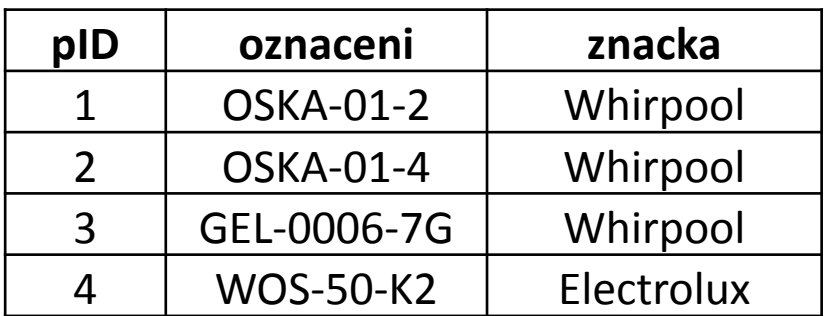

**Koupil**

| <b>zID</b> | pID | cena | kusu |
|------------|-----|------|------|
|            |     | 2003 |      |
|            | 2   | 5500 |      |
|            |     | 8999 |      |
|            |     | 850  |      |

**Zjistěte ID zákazníků, kteří koupili nějaký produkt nejlevněji**

```
SELECT DISTINCT k1.zID
FROM Koupil k1
WHERE
   k1.cena = ( SELECT MIN(cena) FROM Koupil k2 WHERE k1.pID = k2.pID)
```
### **Vnořené dotazy**

Místo tabulky jako zdrojové relace použijeme celý vnořený SELECT.

Vnořený SELECT musí být uzávorkovaný a pojmenovaný. Všechny jeho sloupce musí být pojmenované.

Výsledkem vnořeného selectu je relace.

```
SELECT MAX(prumer)
FROM
(
     SELECT znacka, AVG(cena) AS [prumer]
     FROM Produkt LEFT JOIN Koupil ON Produkt.pID = Koupil.pID
     GROUP BY znacka
 ) prumerne_ceny
```
### **Poddotazy**

Musí vracet jedinou hodnotu (jeden řádek, jeden sloupec)

Lze je použít kdekoli, např. v klauzuli SELECT, v WHERE, ve spojovací podmínce za JOIN … ON, v HAVING.

Velice užitečné, pokud počítame agregace nad dvěma nazávislýma tabulkama

```
SELECT DISTINCT k1.zID
FROM Koupil k1
WHERE
   k1.cena = ( SELECT MIN(cena) FROM Koupil k2 WHERE k1.pID = k2.pID)
```
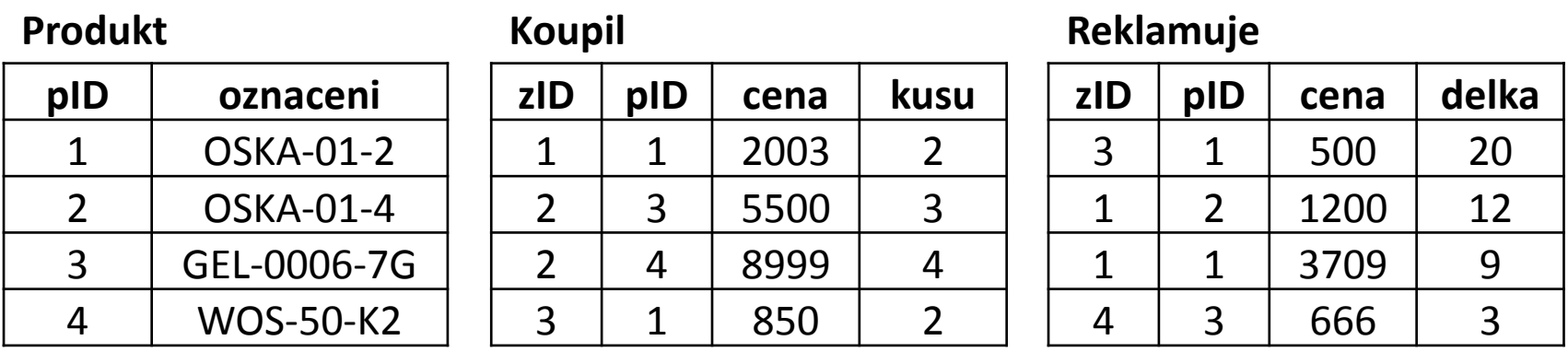

**Vypište produkty, jejich celkové tržby a celkové náklady na reklamace.**

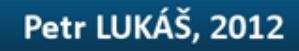

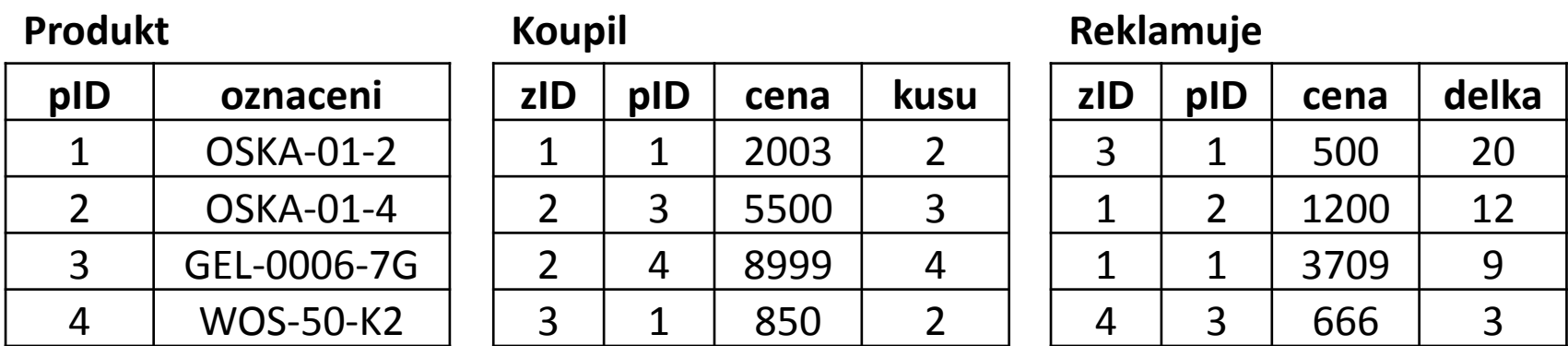

**Vypište produkty, jejich celkové tržby a celkové náklady na reklamace.**

```
SELECT
```

```
 Produkt.oznaceni, 
     SUM(Koupil.cena) AS [trzba],
     SUM(Reklamuje.cena) AS [reklamace]
FROM 
     Produkt
     LEFT JOIN Koupil ON Produkt.pID = Koupil.pID
     LEFT JOIN Reklamuje ON Produkt.pID = Reklamuje.pID
GROUP BY
     Produkt.oznaceni
```
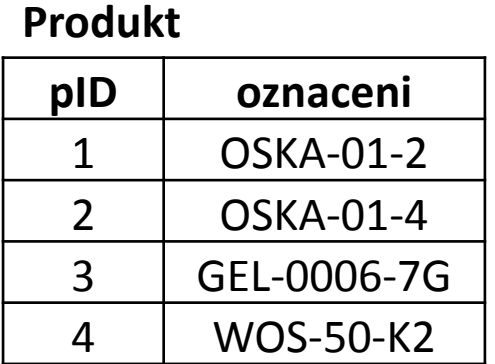

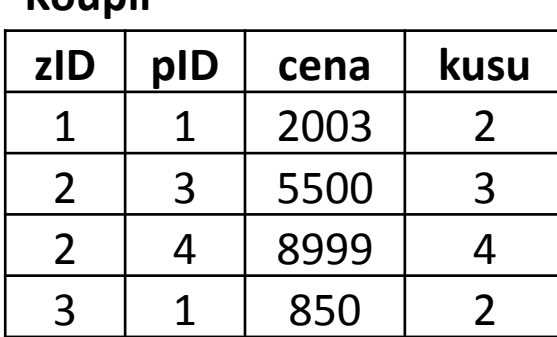

**Koupil**

**Reklamuje**

| <b>zID</b> | pID          | cena | delka |
|------------|--------------|------|-------|
| 3          |              | 500  | 20    |
|            | 2            | 1200 | 12    |
|            |              | 3709 | q     |
|            | $\mathbf{R}$ | 666  | っ     |

**Vypište produkty, jejich celkové tržby a celkové náklady na reklamace.**

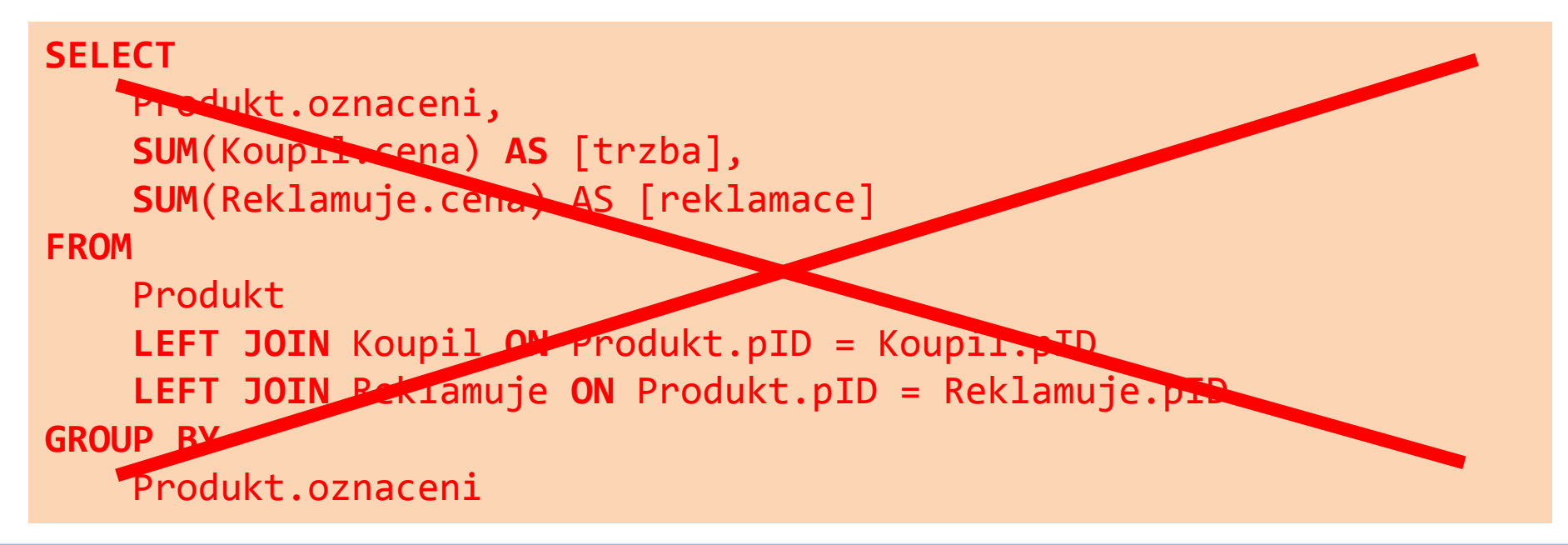

Úvod do databázových systémů

Pozor, tabulka **Koupil** nemá s tabulkou **Reklamuje** nic společného.

Při provedení následujícího dotazu (základ pro předchozí dotaz, ale bez použití agregací) bude jasné, kde je chyba.

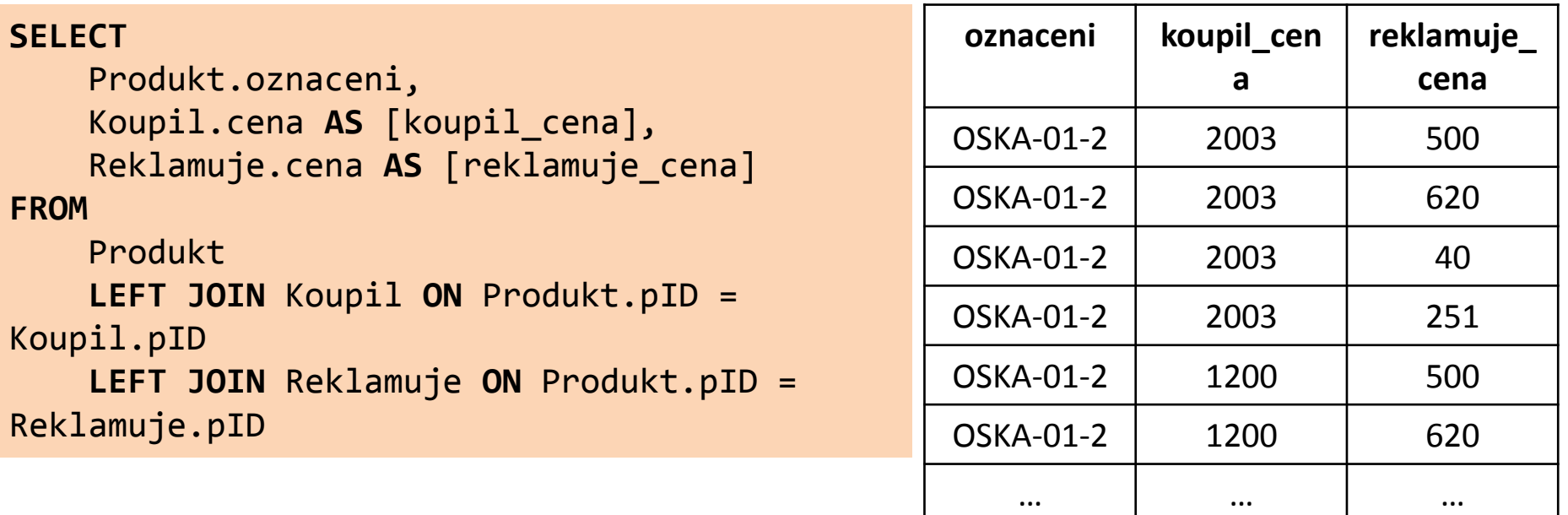

Záznamy z Koupil se "roznásobily" se záznamy z Reklamuje. Souhrny pak počítají nesmysly.

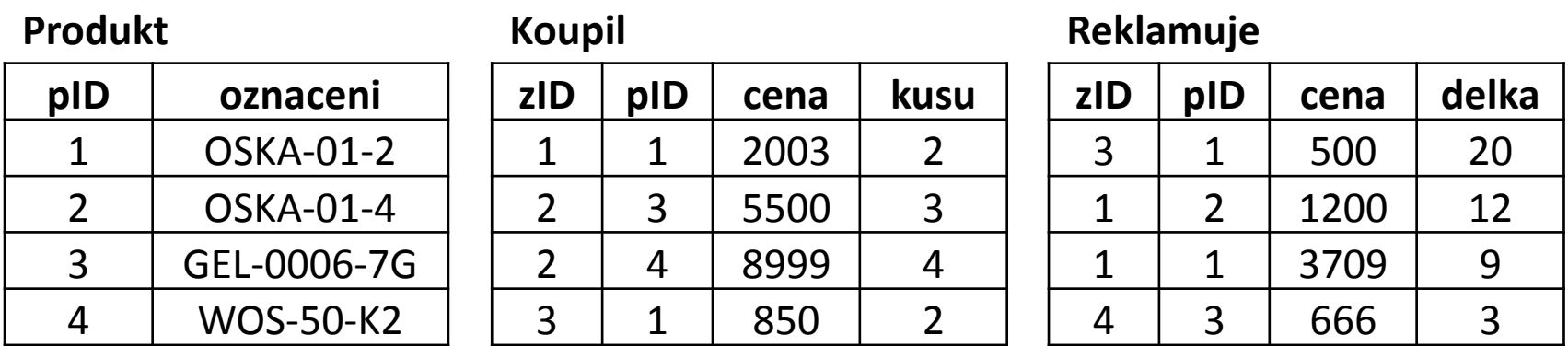

**Vypište produkty, jejich celkové tržby a celkové náklady na reklamace.**

```
SELECT
   Produkt.oznaceni,
   (SELECT SUM(cena) FROM Koupil WHERE Koupil.pID = Produkt.pID) AS [trzba],
   (SELECT SUM(cena) FROM Reklamuje WHERE Reklamuje.pID = Produkt.pID) AS [reklamuje]
FROM
   Produkt
ORDER BY
   Produkt.oznaceni
```
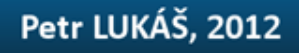

### ad 9. Práce s datem

### **Nakoec pár ukázek, jak se dá pracovat s aktuálním datem; jak zjistit z data rok, měsíc a den.**

**SELECT**

 GetDate(), YEAR(GetDate()), MONTH(GetDate()), DAY(GetDate())

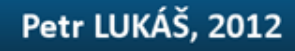

## Úvod do databázových systémů

### [www.dbedu.cs.vsb.cz](http://www.dbedu.cs.vsb.cz/)

- jméno: **student**
- heslo: **tuodbedu**

*Vpravo sloupec -> České kurzy -> UDBS -> Cvičení – Relační algebra*

- *1. Otevřít SQL Management Studio*
- *2. Stáhnout skript "Uživatel Koupil/Reklamuje Výrobek"*
- *3. Spustit skript nad svou databází*
- *4. Prostudovat popis datového modelu*
- *5. Opsat schémata tabulkek*

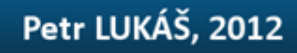